## **INDICE DE CONTENIDOS**

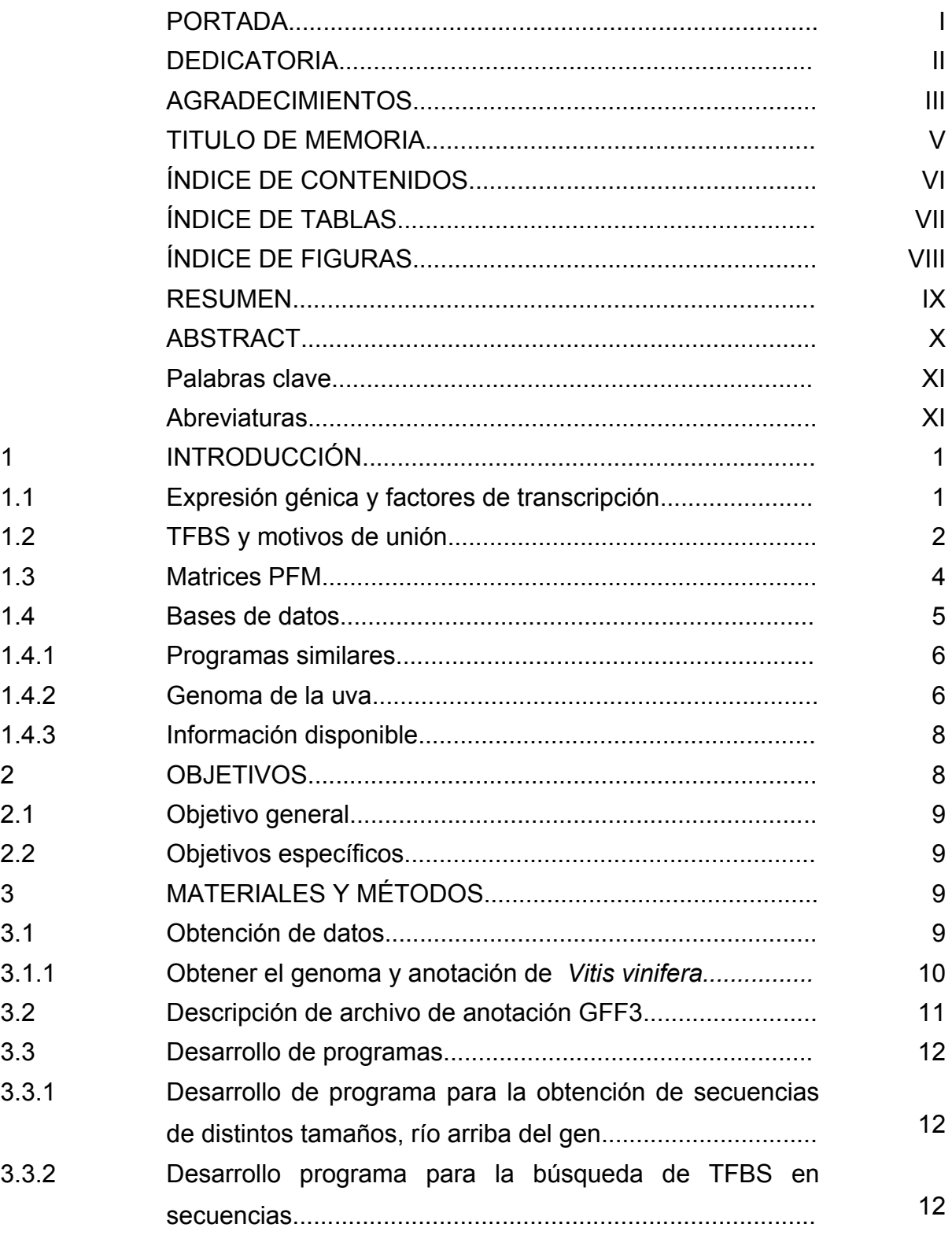

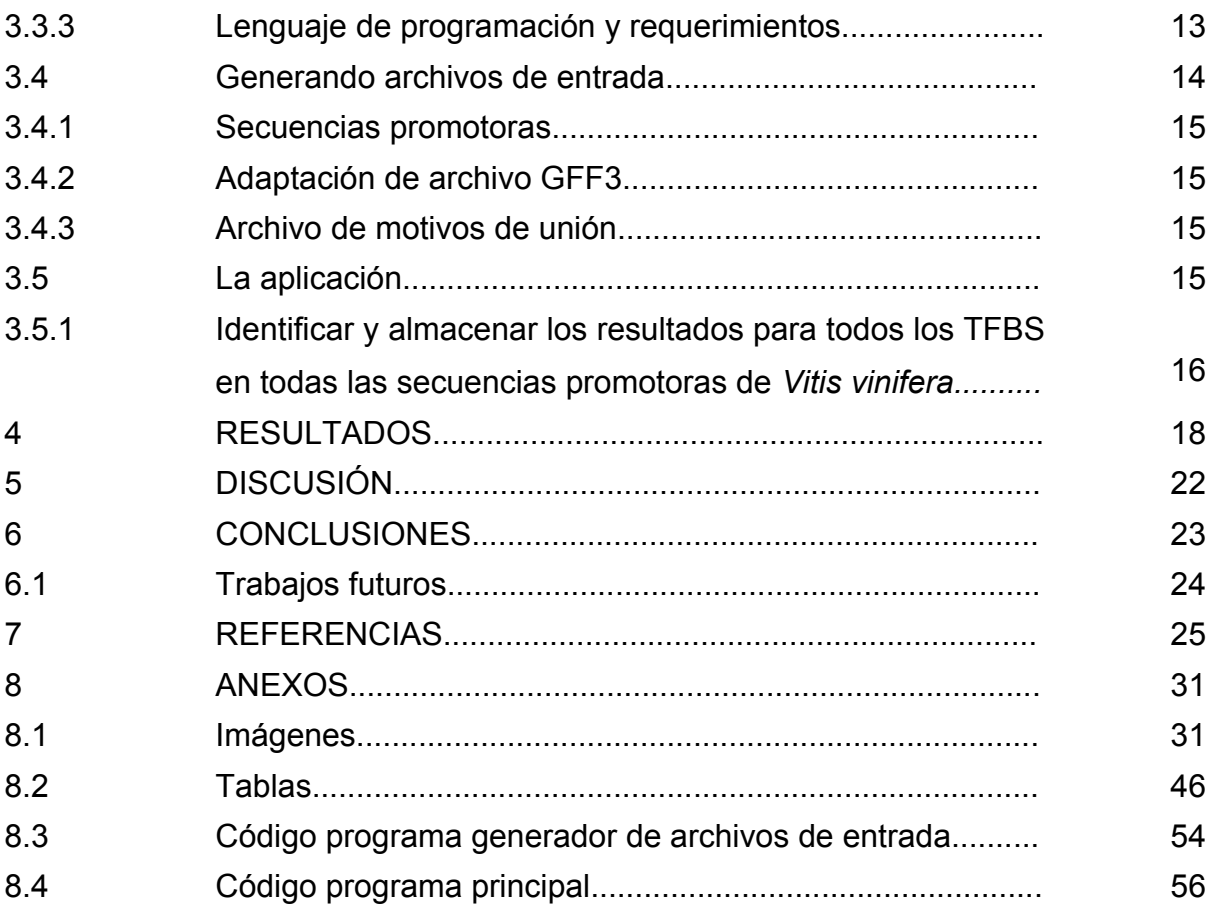

## **INDICE DE TABLAS**

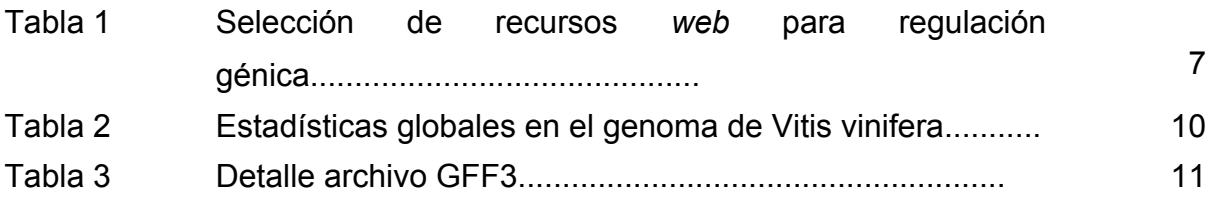